## SAP ABAP table COMT\_PRODUCT\_DEP\_KEY\_S {Dependencies for Product: Key}

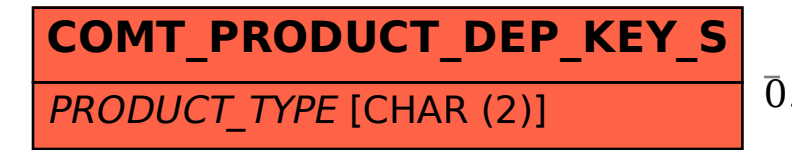

## COMT PRODUCT DEP KEY S-PRODUCT TYPE = COMC PR TYPE-PRODUCT TYPE

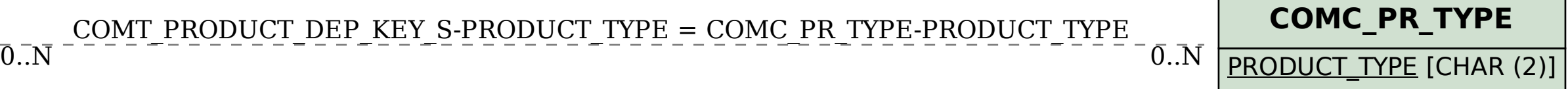